## 台北靈糧堂 牧養支援處 Moodle 系統線上課程

網址: [https://moodle2.bolcc.tw](https://moodle2.bolcc.tw/)

(一)請依據您的帳號&密碼登入(範例如下)

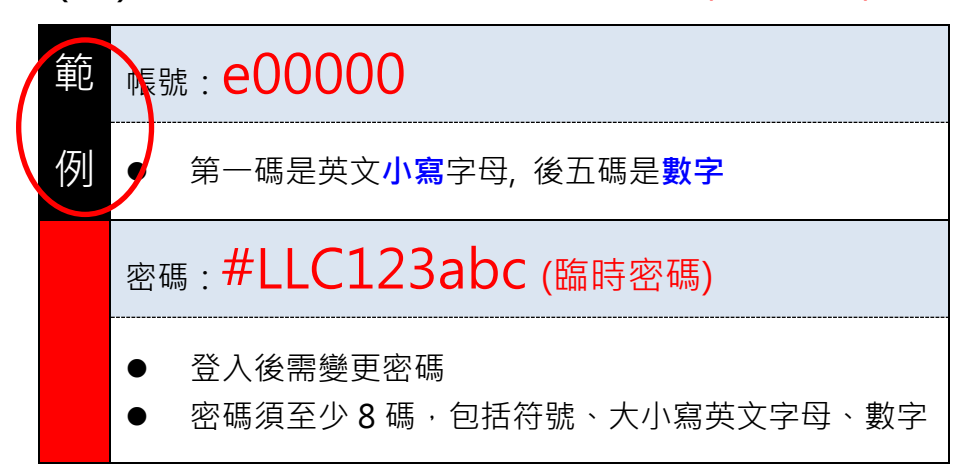

提醒:

此組帳號密碼為您個人<mark>專用</mark>,請勿提供給他人使用,避免影響您 的裝備結訓紀錄,謝謝。

(二)操作步驟的圖文說明:

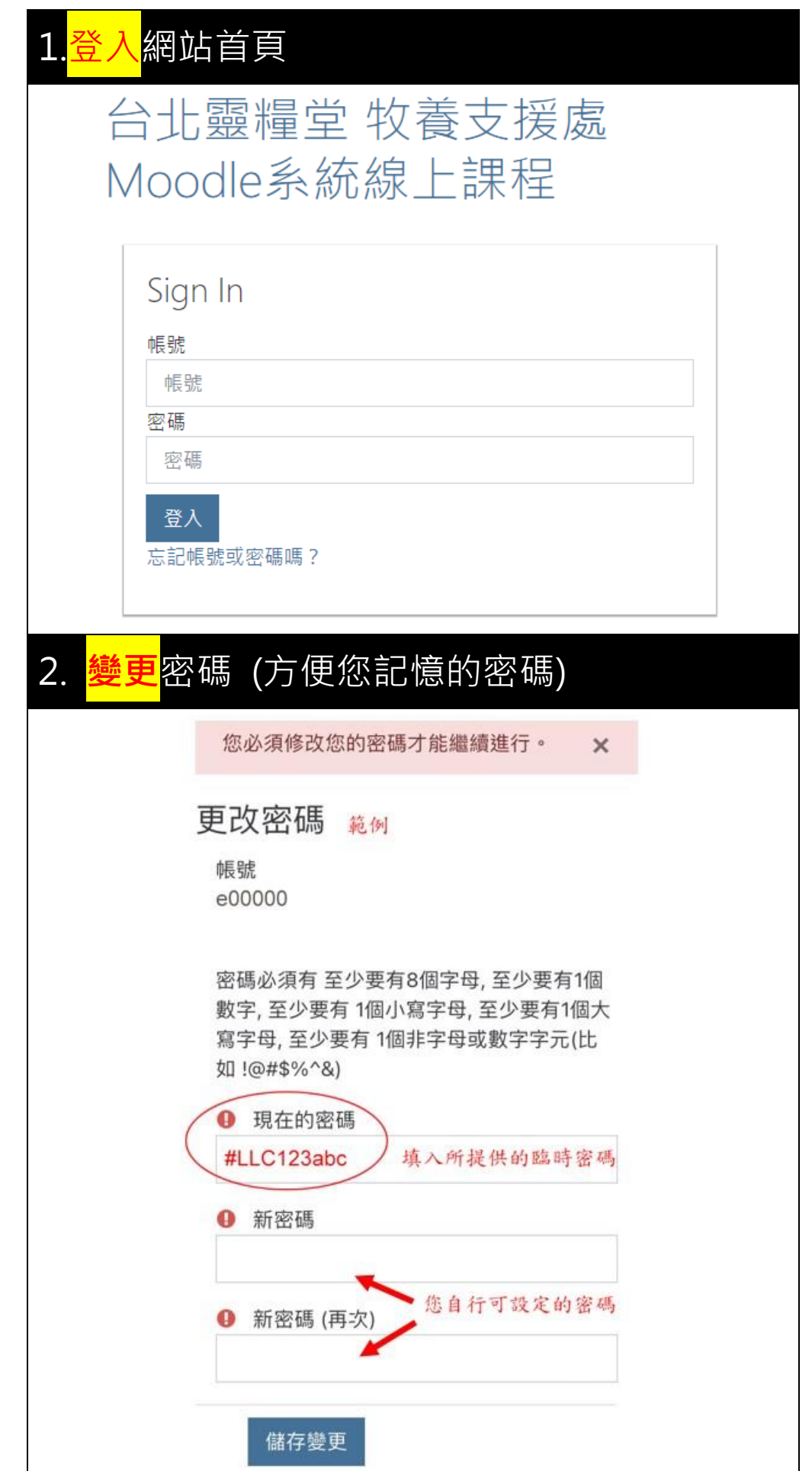

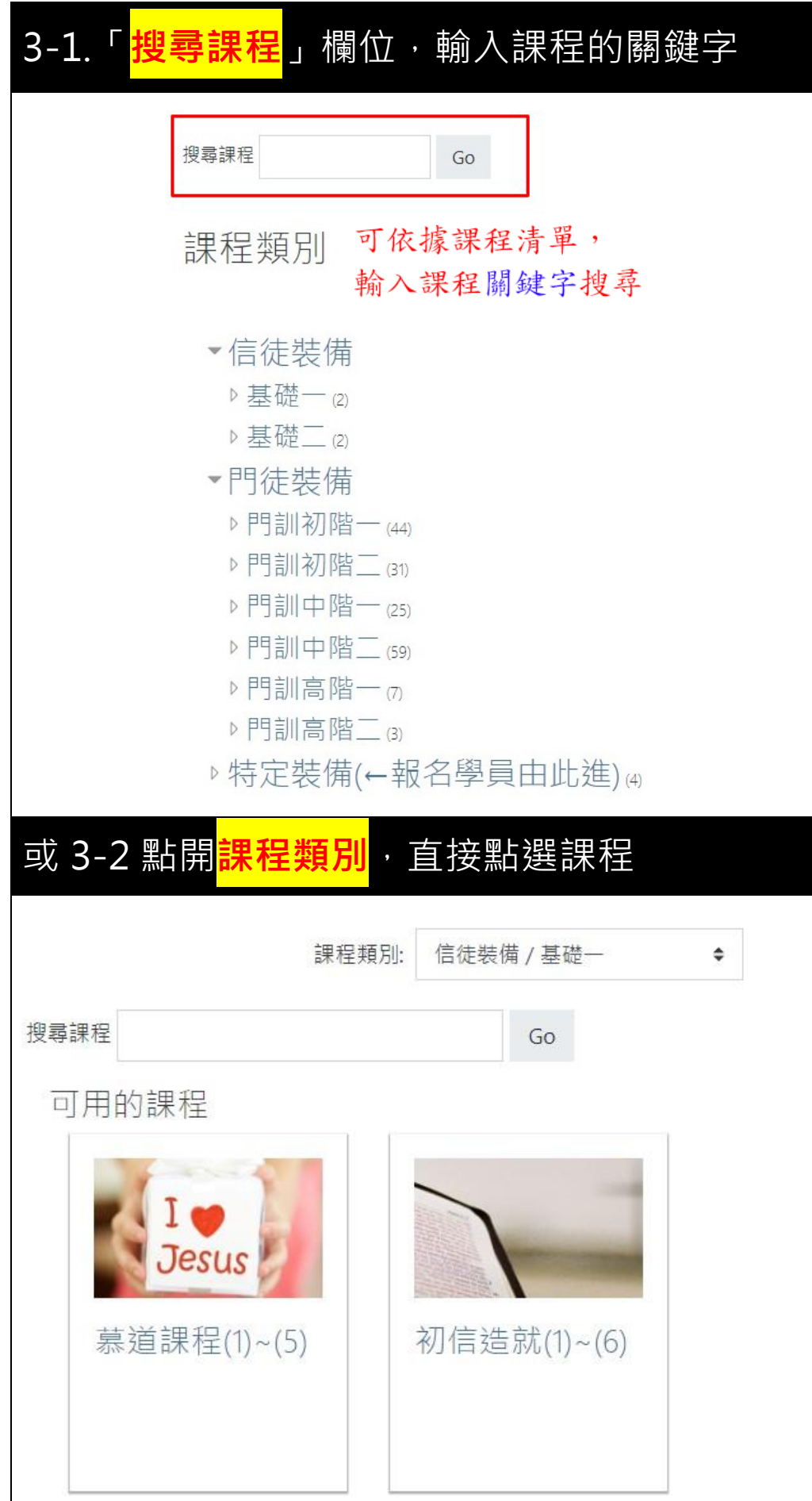

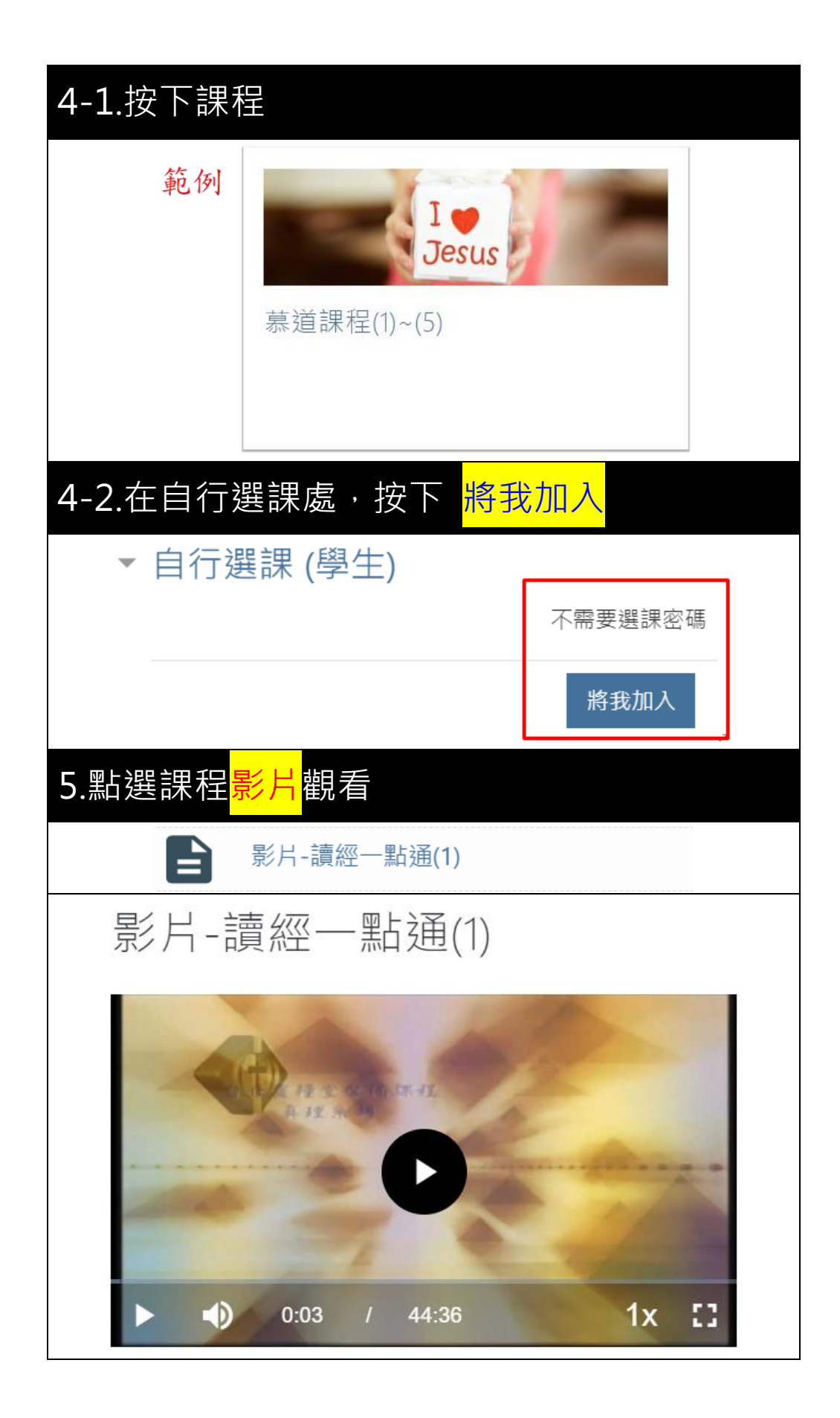

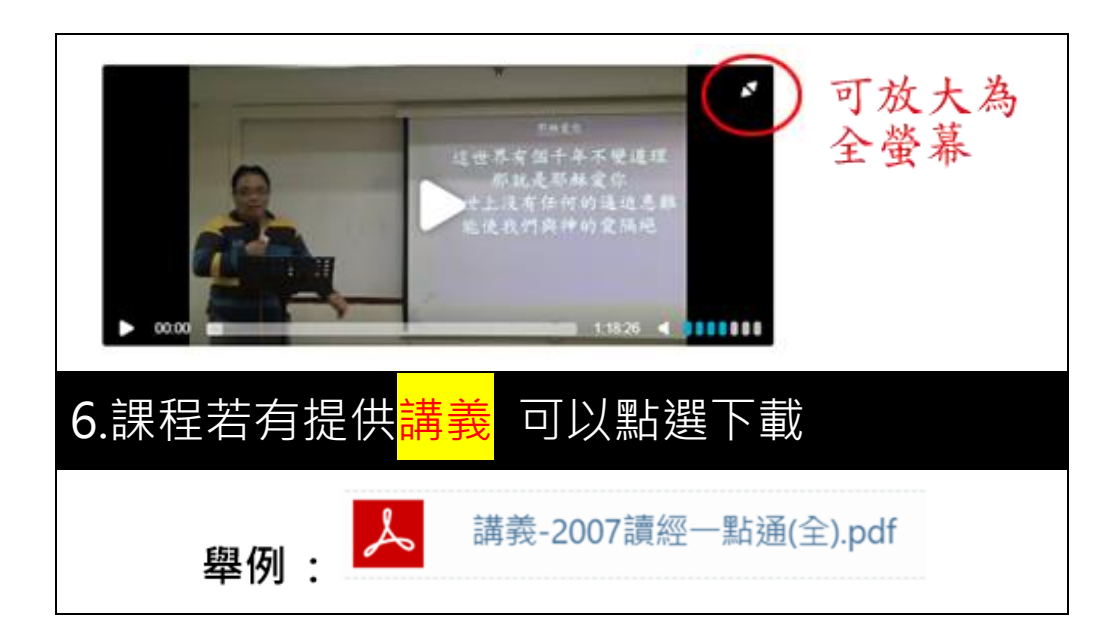

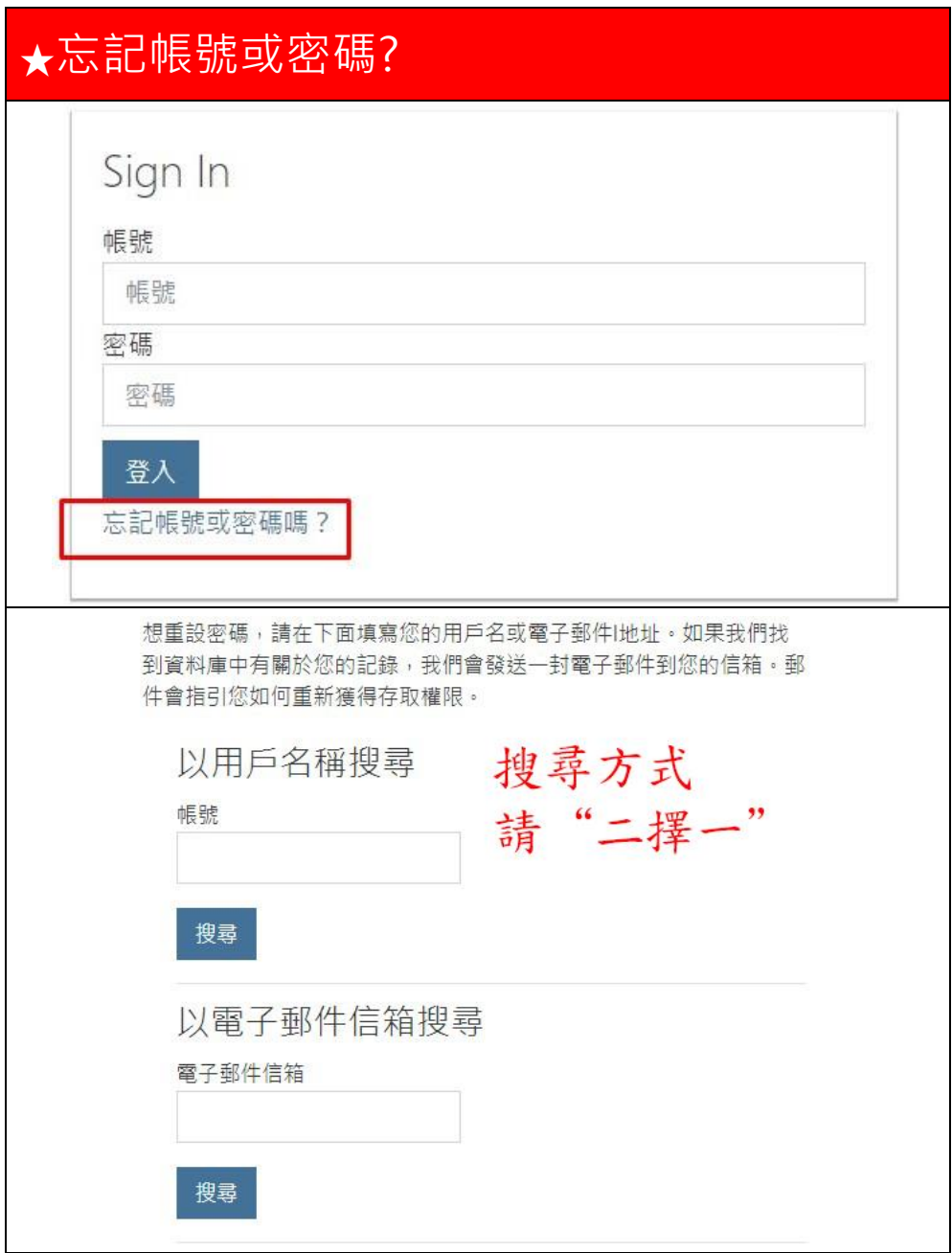

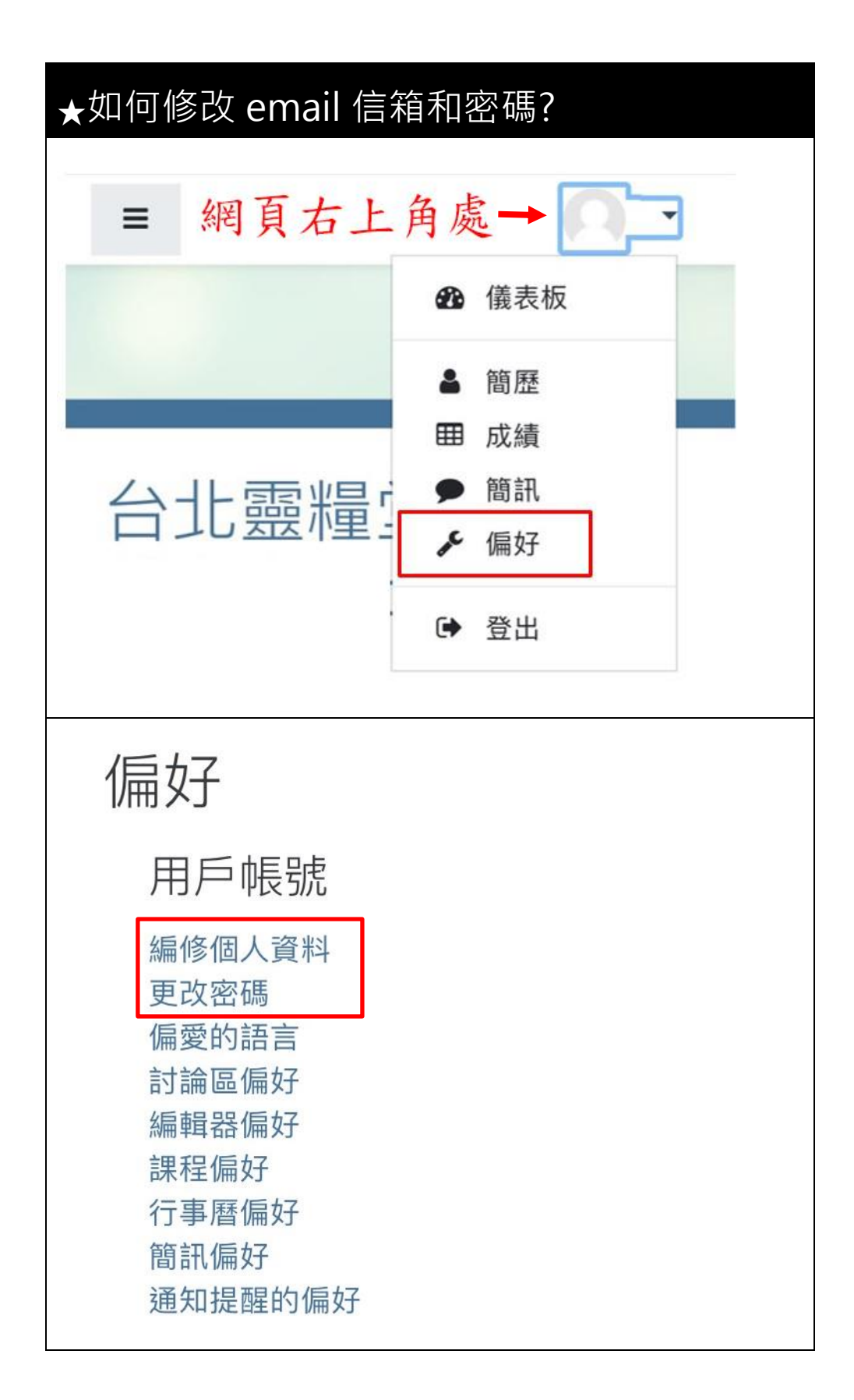

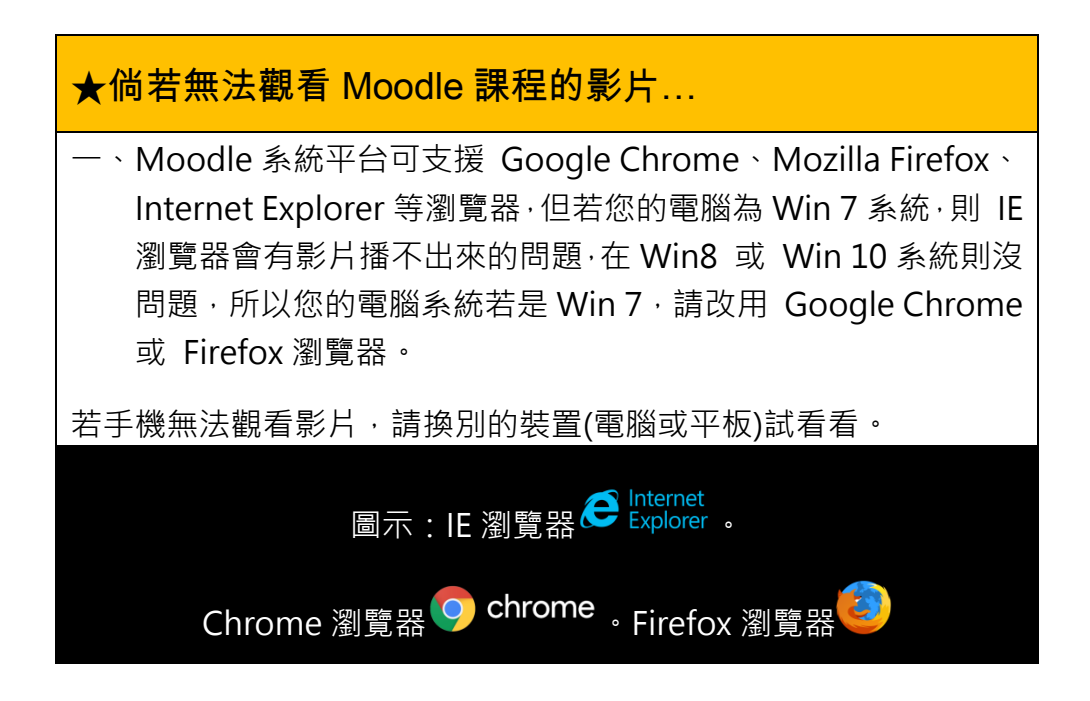

有任何問題,都歡迎來信聯絡: 台北靈糧堂 牧養支援處 許琛翎 姊妹 Email: chris.hsu@breadoflife.taipei Tel: 02-2362-3022 分機 8213